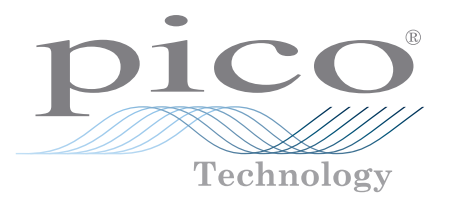

# PicoLog<sup>®</sup> CM3 ENREGISTREUR DE DONNÉES DE COURANT

### **HAUTE PRÉCISION AVEC UNE RÉSOLUTION DE 24 BITS**

Grande plage de courant allant de 0 à 200 A

Appareils multiples gérés depuis un seul PC

Les pinces fournies permettent l'enregistrement de trois signaux

Option d'alimentation sur Ethernet ou USB

Fourni avec le logiciel d'enregistrement de données PicoLog

> L'interface duelle USB/Ethernet garantit une installation sans problème

> > **www.picotech.com**

#### PicoLog CM3 ENREGISTREUR DE DONNÉES DE SURVEILLANCE DE COURANT

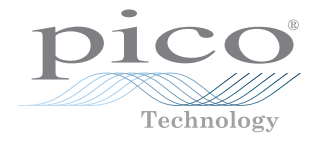

Le nouvel enregistreur de données de courant PicoLog CM3 USB/Ethernet est un instrument compact d'utilisation facile qui mesure la consommation d'énergie des bâtiments et de la machinerie. Avec trois voies, à faible bruit et haute précision, il est idéal pour l'enregistrement des données sur les circuits d'alimentation CAuniphasés et triphasés. L'enregistreur est fourni avec trois pinces électriques CA et tout le logiciel nécessaire. Les interfaces USB et Ethernet permettent à l'enregistreur de données d'être utilisé comme un dispositif USB seulement, comme un dispositif USB avec interface Ethernet, ou comme un dispositif Power-over-Ethernet (PoE). Grâce à l'interface Ethernet, le PicoLog CM3 peut être localisé n'importe où sur un LAN ou sur réseau Internet.

## PicoLog

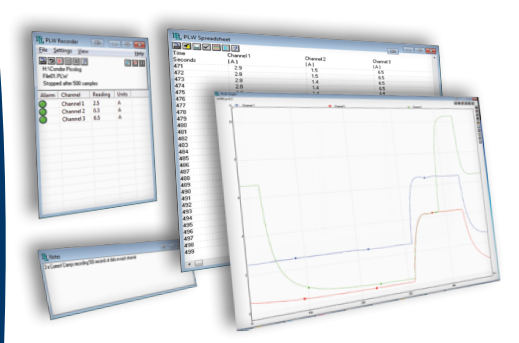

*En plus de la visualisation principale, PicoLog peut aussi afficher un graphique, un tableur et un carnet de notes utilisateur. Il peut les afficher tous simultanément, comme illustré, ou individuellement, dans n'importe quelle combinaison.*

#### COLLECTE DE DONNÉES

PicoLog est un programme d'acquisition de données puissant mais flexible conçu pour la collecte, l'analyse et l'affichage des données à court et à long terme. Les données peuvent être consultées à la fois pendant et après la collecte sous un format tableur ou graphique. Si nécessaire, les données peuvent aussi être facilement exportées vers d'autres applications.

#### PILOTES DE LOGICIELS

Pour les utilisateurs qui désirent formuler leurs propres logiciels ou utiliser nos produits avec des logiciels tiers, nous fournissons gratuitement, une gamme de pilotes de logiciels et d'exemples. Des pilotes sont disponibles pour Windows XP, Vista et Windows 7 (32 et 64 bits). Des exemples de programmation sont fournis pour C/C++, LabVIEW et Excel.

#### SPÉCIFICATIONS

#### Pinces électriques et al. (2008) 2013 et al. (2013) 2014 2015 2016 2017 2018 2019 2019 2018 2019 2019 2019 201

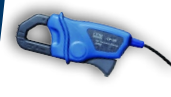

N'étant pas alimentées par batteries, ces pinces électriques sans alimentation sont conçues de préférence pour les applications dans lesquelles le courant est surveillé pendant de longues périodes.

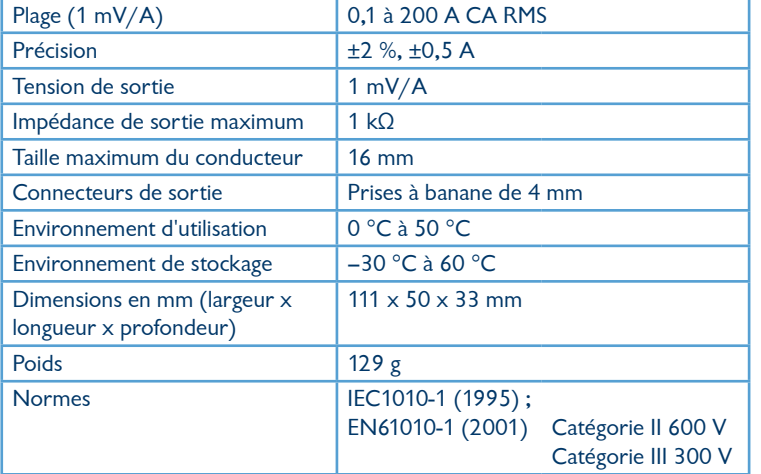

Le tableau ci-dessous donne des détails techniques sur l'enregistreur de données PicoLog CM3.

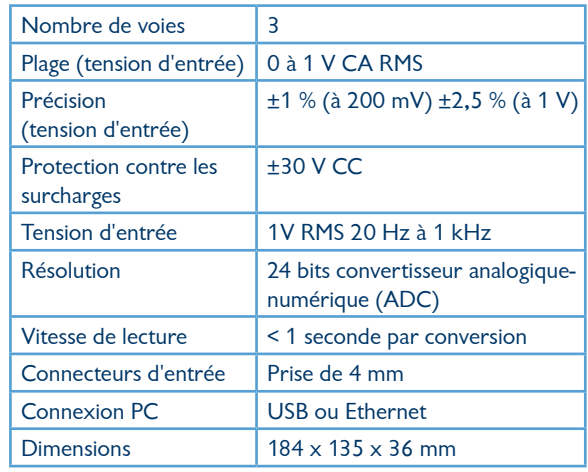

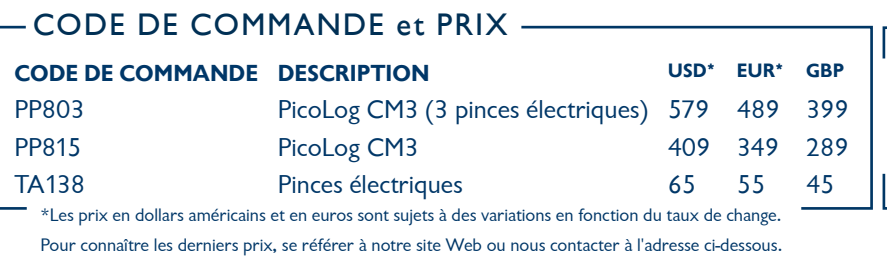

**www.picotech.com**

**DISTRAME S.A.** - Parc du Grand Troyes - Quartier Europe Centrale - 40, rue de Vienne - 10300 SAINTE-SAVINE Tél. : +33 (0)3 25 71 25 83 - Fax : +33 (0)3 25 71 28 98 - E-mail : infos@distrame.fr - Site internet : www.distrame.fr